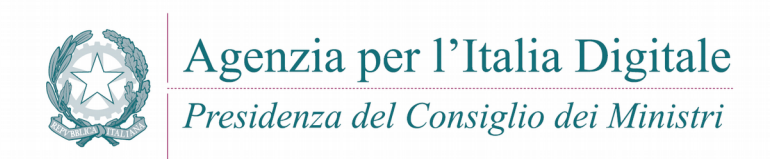

## SPID – Tabella messaggi di anomalia V1.2

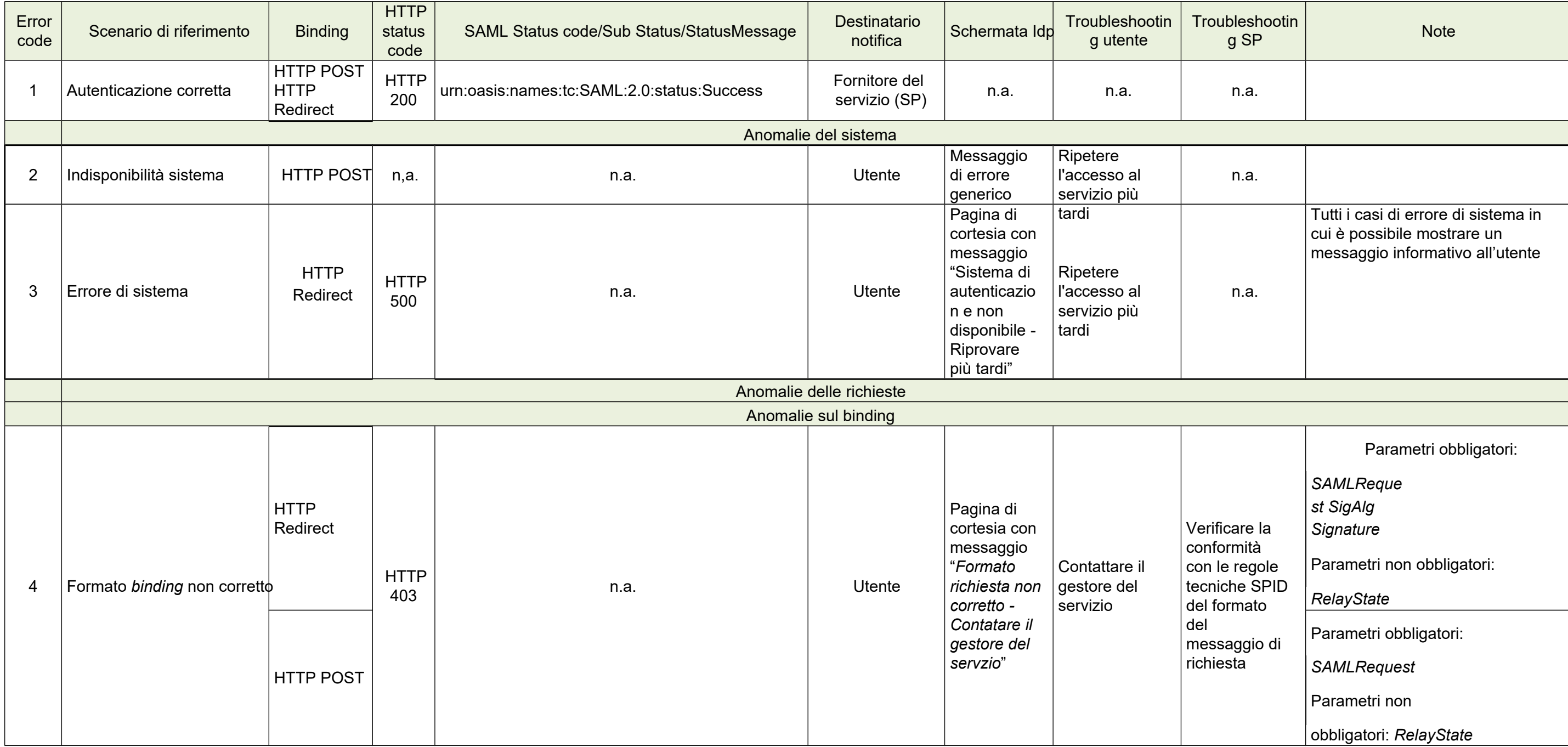

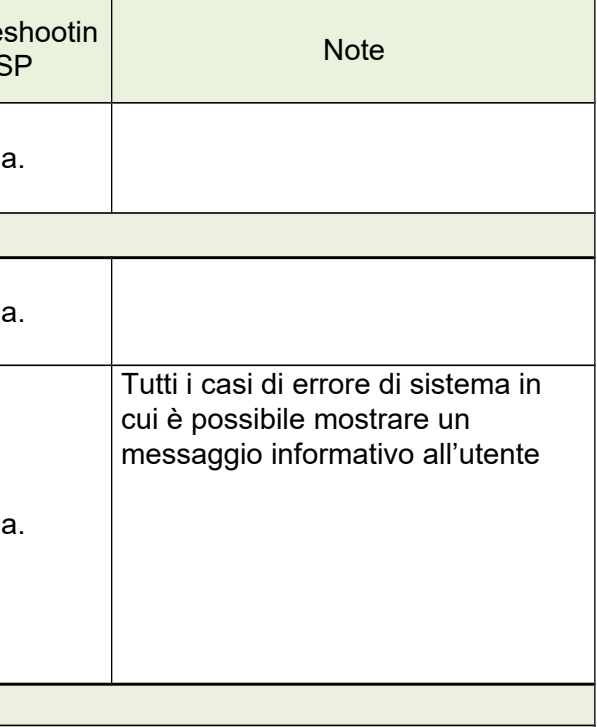

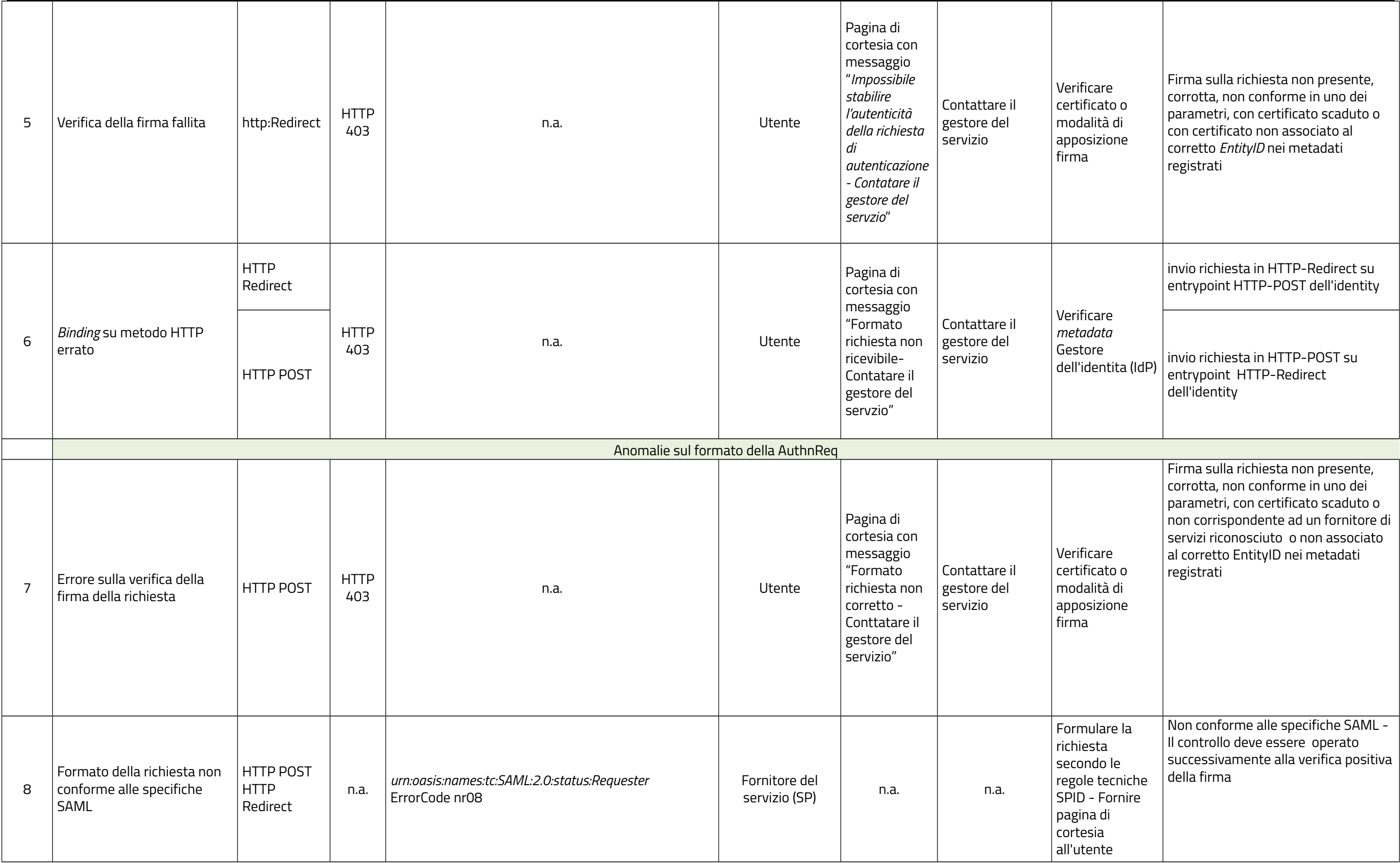

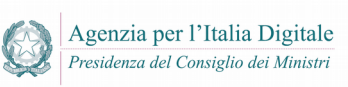

**A** 

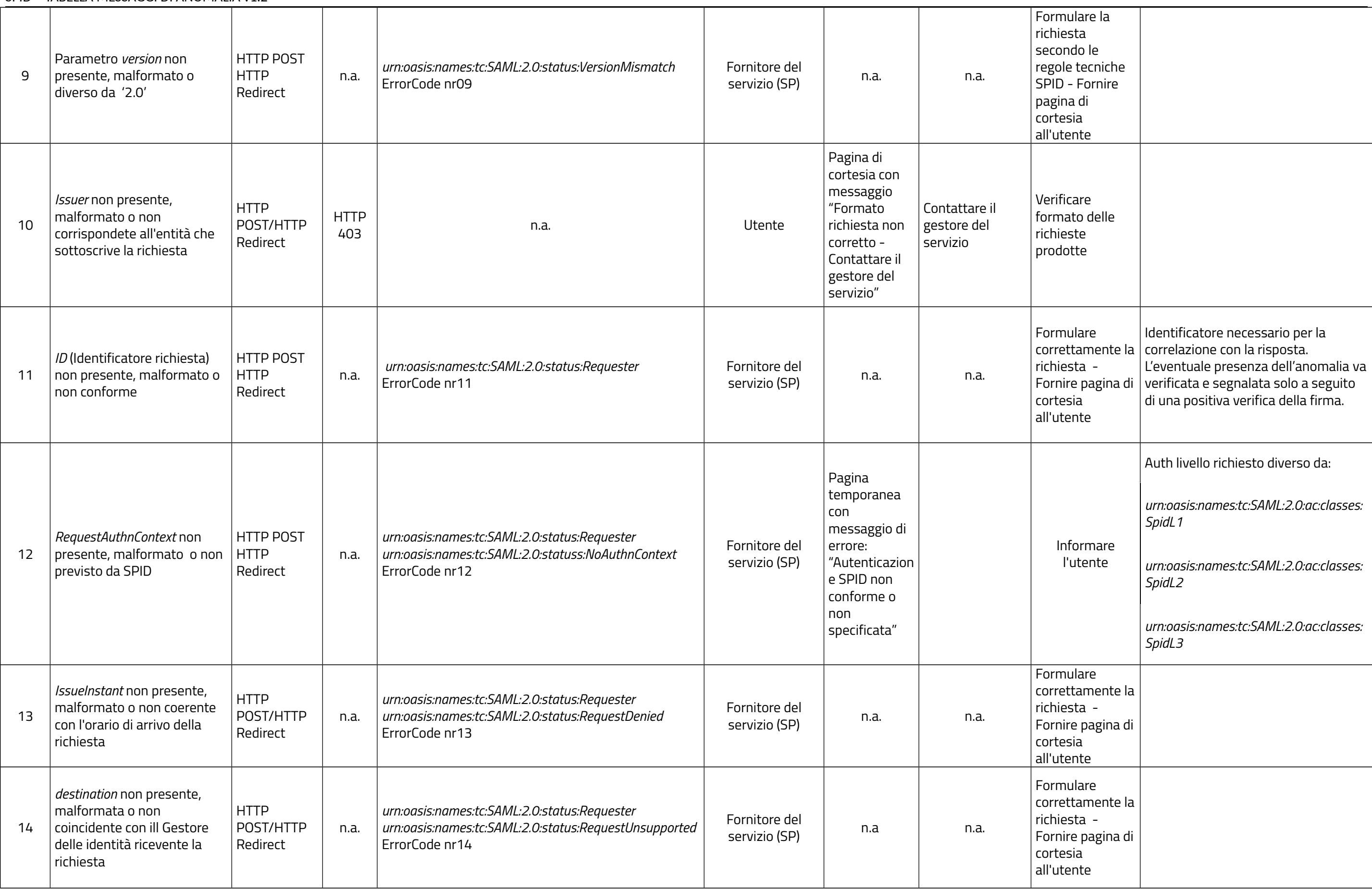

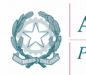

**A** 

## SPID – TABELLA MESSAGGI DI ANOMALIA v1.2

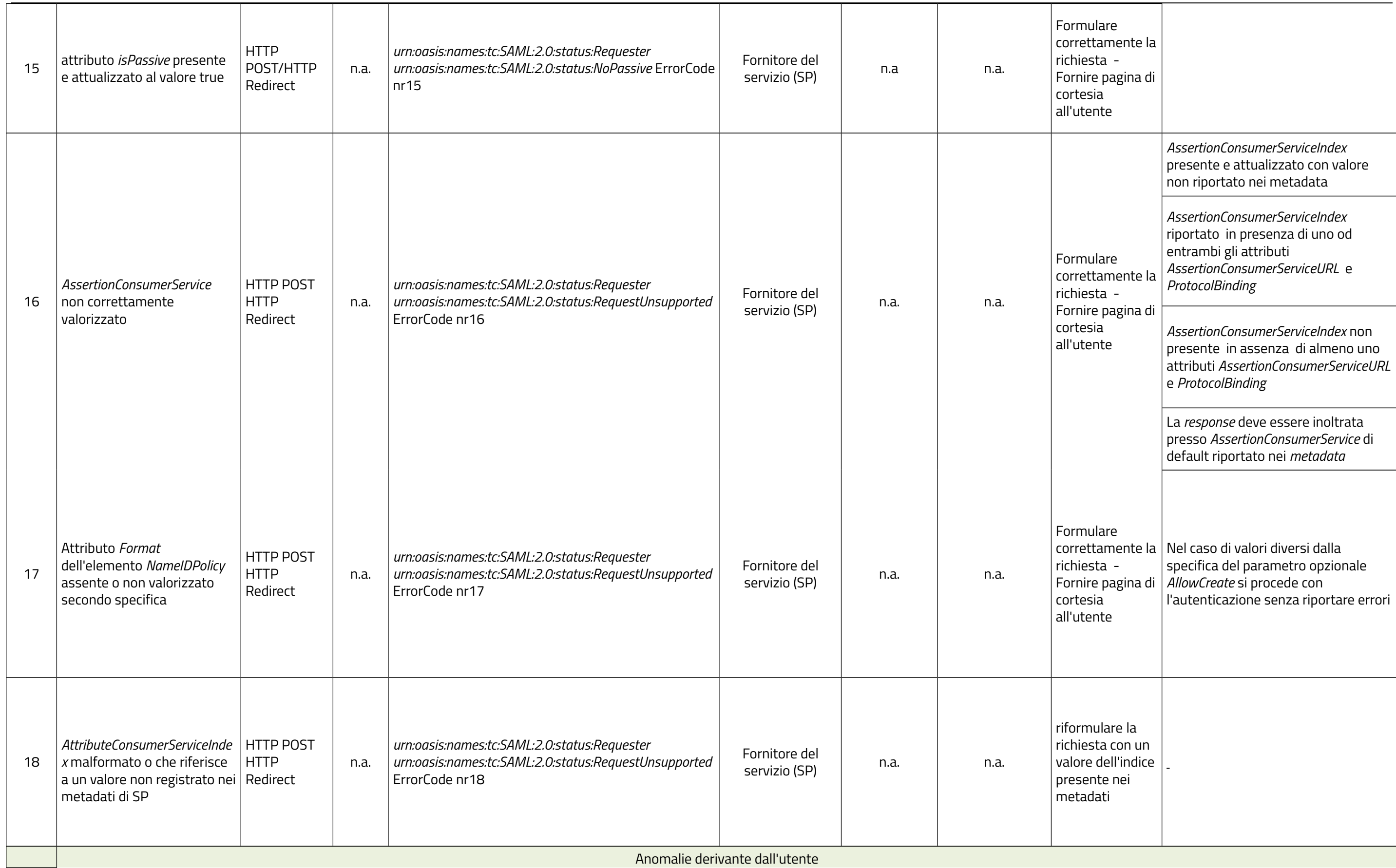

Anomalie derivante dall'utente

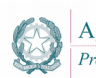

**A** 

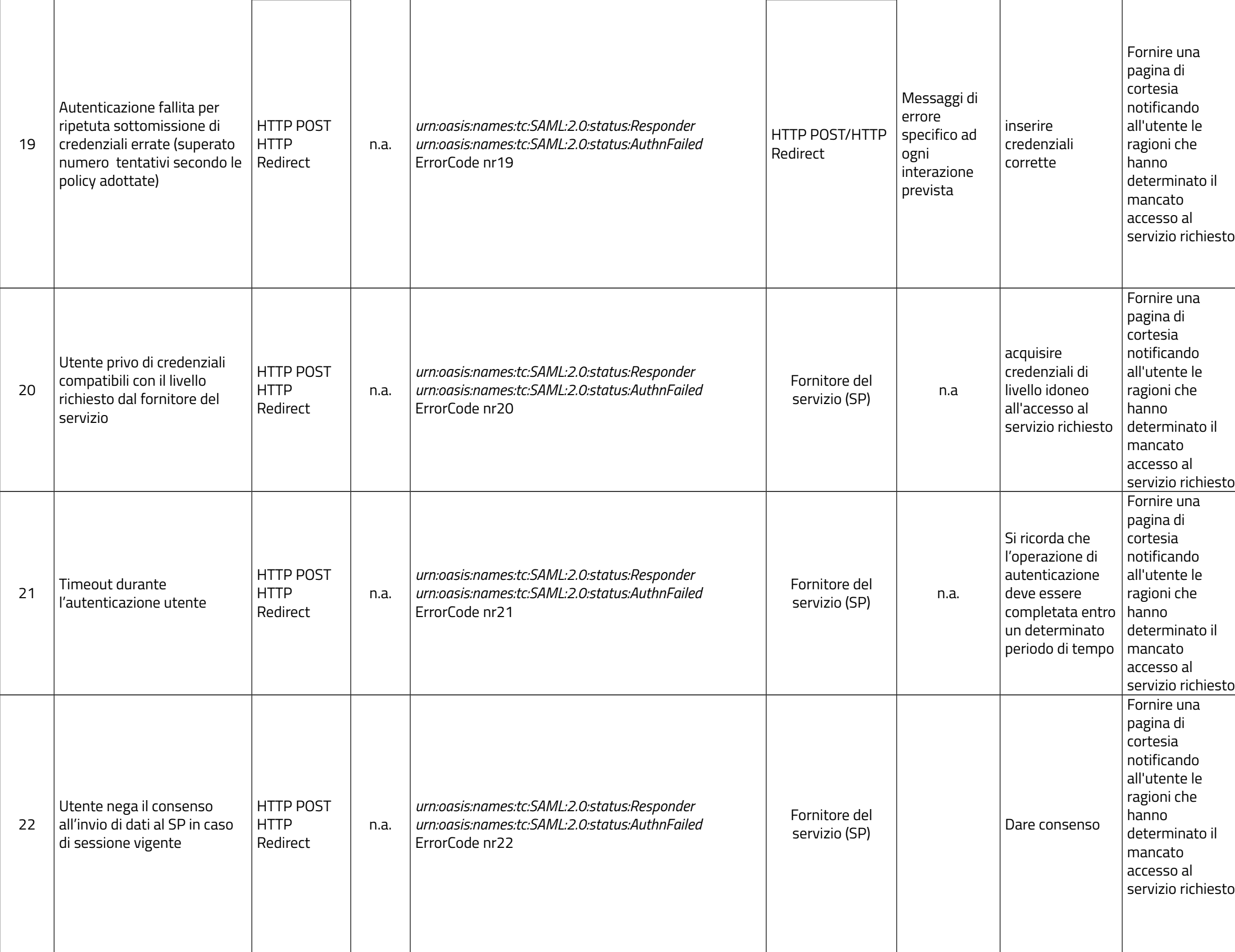

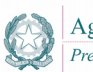

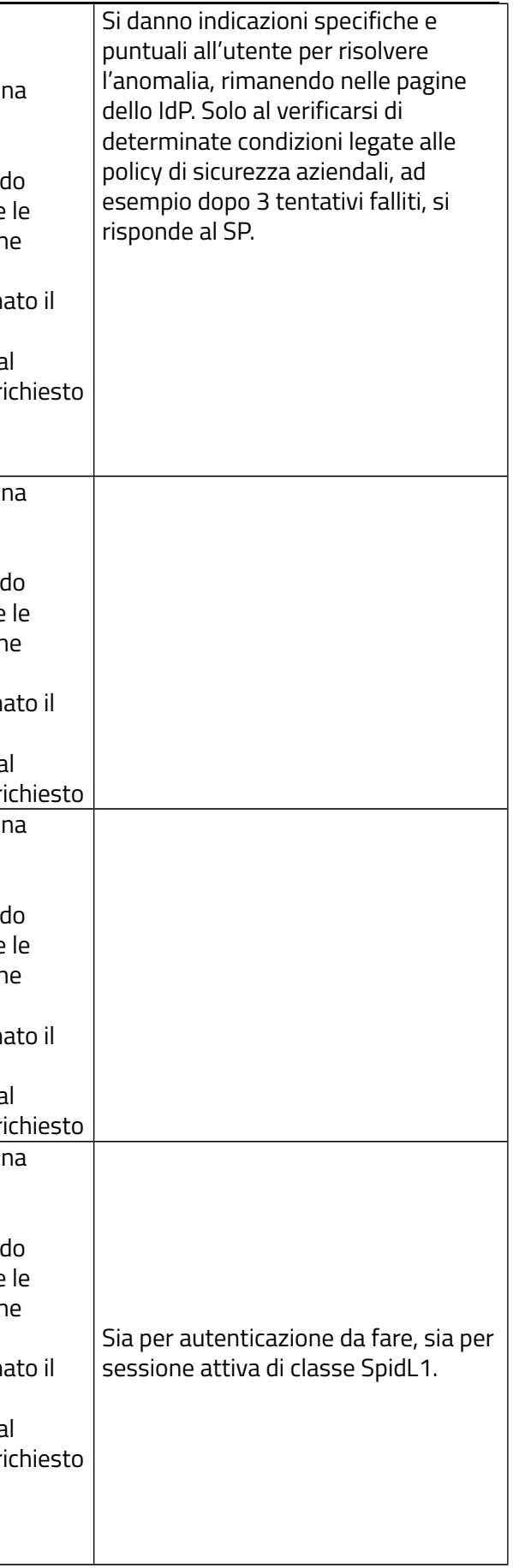

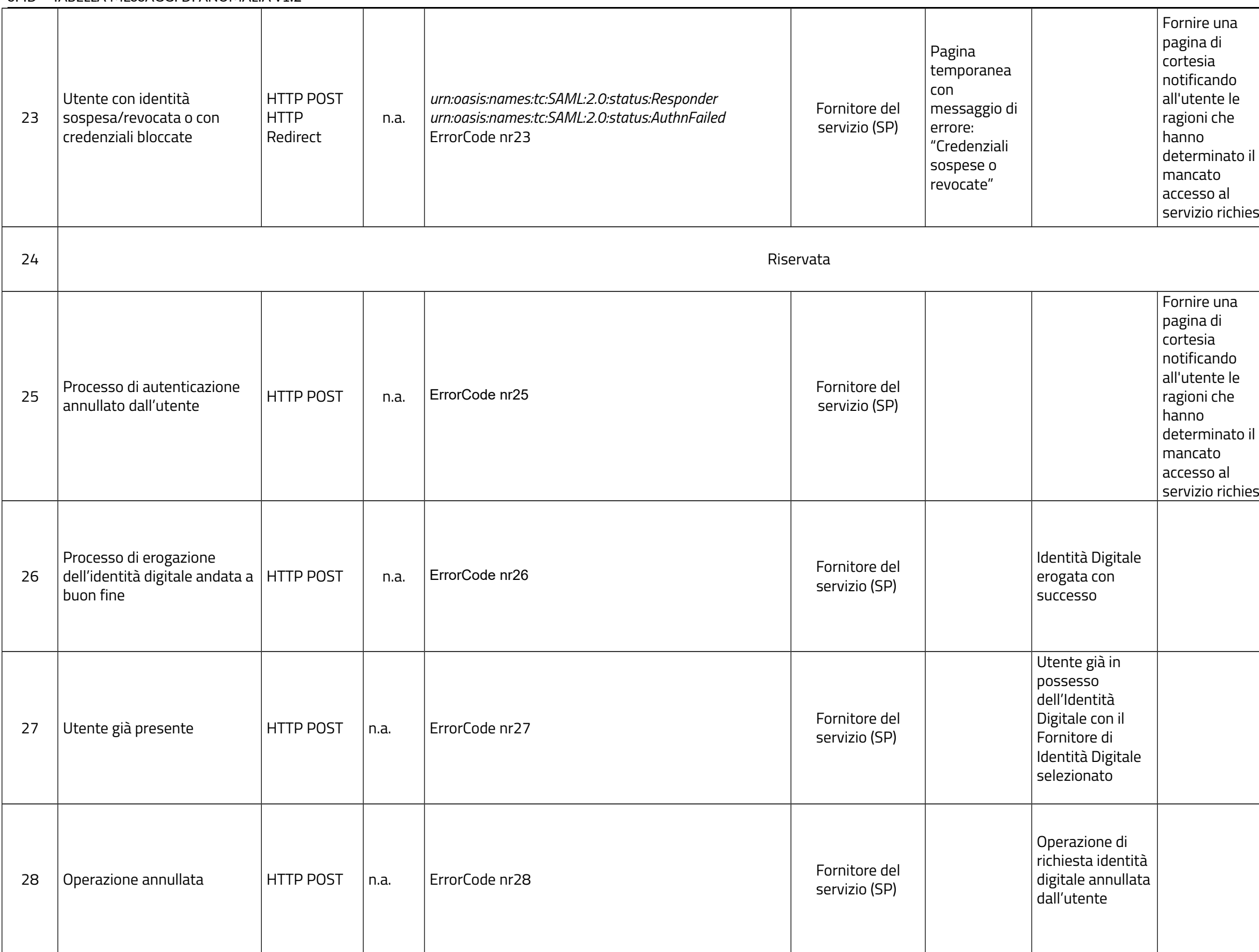

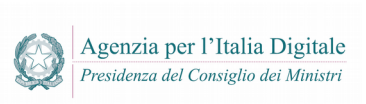

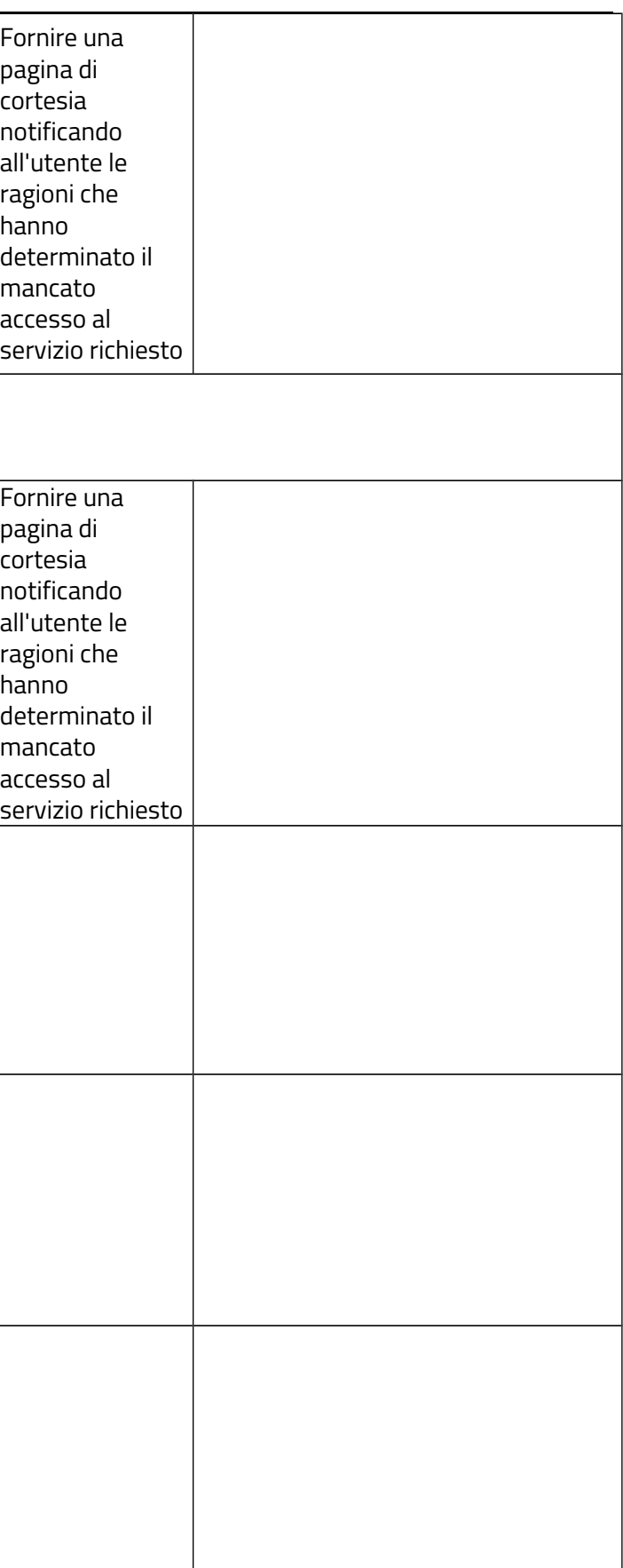

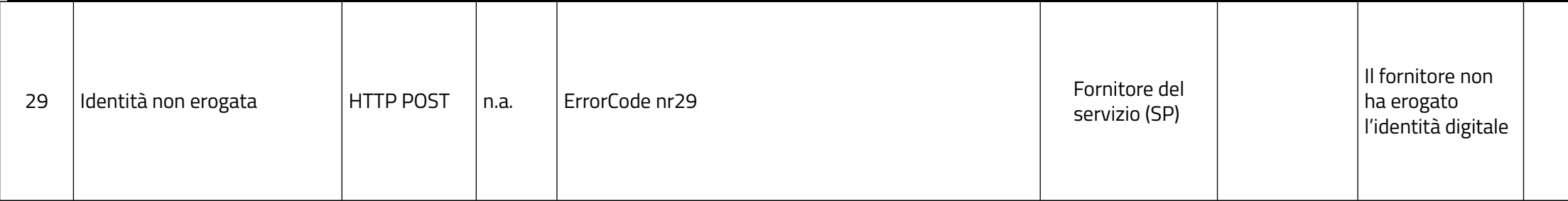

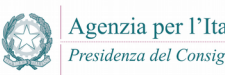

J.

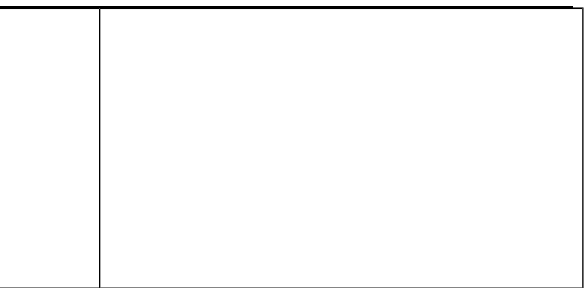